บริษัท ฝึกอบรมและสัมมนาธรรมนิติ จำกัด

จัดอบรมหลักสตรออนไลน์ <mark>ผ่าน 1</mark> ZOOM

**CPD/CPA นับชั วโมงไม่เป็นทางการได้ ่ \*เงื่ อนไขตามที่ สภาวิชาชีพบัญชีกําหนด สงวนลิขสิทธิ์รหัส 21/1951Z**

# Top Story… ปัญหา...บัญชีและภาษี สําคัญ

## นักบัญชีต้องทราบ พร้อมวิธีจัดการ แก้ไข

## จับกระแสการตรวจสอบของสรรพากรในปี 2564

- **การปรับปรุงรายการบัญชีณ วันสิ้นงวด การปิดบัญชี**
- **หลักการบัญชีและภาษีเกี่ยวกับสินทรัพย์ที่สําคัญ สินค้าคงเหลือ** ✓
- **วิธีการกลับรายการทางบัญชีให้เป็นรายการทางภาษี**
- **ฬ** รายได้ ค่าใช้จ่าย ของขวัญ ของรางวัล งานปีใหม่ ท่องเที่ยว
- **การจ่ายค่า Royalty ให้บริษัทในไทยและต่างประเทศ**

#### **อัตราค่าสัมมนา**

**VIRTUAL<sup>I</sup>** 

สมาชิกท่านละ 2,900 + VAT 203 = 3,103 บาท บุคคลทั่วไปท่านละ **3,400** + VAT 238 = 3,638 บาท

\* รับชําระเงินผ่านระบบ QR CODE หรือโอนเงินผ่านธนาคารเท่านัน้

#### **อาจารย์สุเทพ พงษ์พิทักษ์ วิทยากร**

วิทยากรด้านกฎหมายภาษีอากร อดีตสรรพากรภาค 4 กรมสรรรพากร

**ลงรายจ่ายข้ามปี อย่างไรไม่ให้ผิดรอบ**

**การบันทึกรายได้จาก การส่งเสริมการขาย**

**สินค้าและวัตถุดิบ ขาดจากรายงาน อ้างอย่างไร สู้ได้หรือไม่**

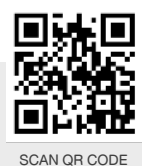

Promotion

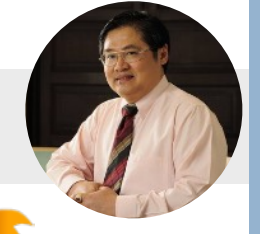

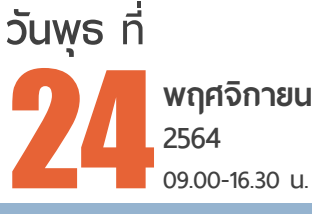

**09.00-16.30 น.**

#### **เข้าอบรม 2 หลักสูตร หรือ เข้าอบรม 2 ท่าน ลด 500 บาท เข้าอบรม 3 หลักสูตร หรือ เข้าอบรม 3 ท่าน ลด 1,000 บาท**

**สําหรับ หลักสูตรออนไลน์ เดือนพฤศจิกายน 2564 ราคาตั้งแต่ 2,500 บาทขึ้นไป** (ราคายังไม่รวม VAT / ใบเสร็จรับเงินฉบับเดียวกัน / ไม่ร่วมโปรโมซื่นอื่น)

#### **หัวข้อสัมมนา**

- **1. จับกระแสการตรวจสอบของสรรพากรในปี 2564**
- **2. หลักการบัญชีและภาษีเกี่ยวกับสินทรัพย์ที่สำคัญ**
	- สินทรัพย์ไม่มีตัวตน ปัญหาในการค่าตัดจำหน่าย ลูกหนี้การค้า ปัญหาการตัดหนี้สูญ หนี้สงสัยจะสูญ
	- สินค้าคงเหลือ ปัญหาการตีราคาสินค้าคงเหลือ ต้นทุนสินค้าคงเหลือ
	- ที่ดิน อาคาร และอุปกรณ์ ปัญหาในการคำนวณค่าสึกหรอ ค่าเสื่อมราคา
- **3. หลักเกณฑ์และวิธีการจัดทำรายการและเอกสารหลักฐานให้ถูกต้องตามหลักการบัญชีและภาษีอากร** 
	- การจัดทำบัญชีและงบการเงินเพื่อเสียภาษี
	- เอกสารหลักฐานทางบัญชีและภาษีอากรที่เกี่ยวข้องกับกิจการ และวิธีการตรวจสอบ
	- ความสำคัญของงบการเงิน และหมายเหตุประกอบงบการเงินที่มีผลต่อการตรวจสอบของสรรพากร
	- ปัณหาการบันทึกบัณชีช่วงสิ้นปี ที่มีผลกระทบต่อการเสียภาษี

#### **4. การปรับปรุงรายการบัญชีและเทคนิคการปิดบัญชี**

- รายได้รับล่วงหน้า รายได้ค้างรับ ค่าใช้จ่ายล่วงหน้า
	-
- 
- ค่าใช้จ่ายค้างจ่าย วัสดุสิ้นเปลืองใช้ไป ค่าเสื่อมราคาสินทรัพย์ถาวร
- ค่าเผื่อการลดมูลค่าของสินค้าคงเหลือ หนี้สงสัยจะสูญ เอกสารการปิดบัญชี
- ประมาณหนี้สินผลประโยชน์พนักงาน การยกยอดเจ้าหนี้-ลูกหนี้
- ค่าเผื่อการลดมูลค่าของสินทรัพย์ถาวร/สินทรัพย์ไม่มีตัวตน
- ปัญหาการคำนวณภาษี ผลกระทบจากอัตราแลกเปลี่ยนเงินตราต่างประเทศ
- **5. วิธีการกลับรายการทางบัญชีให้เป็นรายการทางภาษี**
- **6. ปัญหาภาษีเงินได้นิติบุคคลเกี่ยวกับรายได้และค่าใช้จ่าย**
	- โปรโมชั่น ลด แลก แจก แถม สิ้นปี - ของขวัณ ของรางวัล งานปีใหม่ ท่องเที่ยว
	- ค่าใช้จ่ายพิเศษ โบนัส ค่าตอบแทนพิเศษกรรมการ ที่ปรึกษา
	- การหักภาษี ณ ที่จ่ายเงินเดือน โบนัสพนักงาน พร้อมประโยชน์อื่นๆ ที่นายจ้างได้ให้กับลูกจ้างตอนสิ้นปี
- **7. กรณีสินค้าและวัตถุดิบขาดจากรายงาน สรรพากรตีเป็นรายได้และนำส่งภาษีขาย** 
	- วิธีพิสูจน์และโต้แย้งกับสรรพากร อ้างอย่างไร อ้างอย่างไร สู้ได้หรือไม่
- **8. ปัญหาการบันทึกรายได้จากรางวัล เงิน สิ่งของ ที่ได้รับการส่งเสริมการขาย (ถึงเป้า)**
- **9. วิธีตรวจสอบเอกสารรายจ่ายข้ามปีลงรายจ่ายอย่างไรไม่ให้ผิดรอบบัญชี**
- **10. รายจ่ายต้องห้ามทางภาษีที่ต้องระวัง** 
	- การวางระบบเอกสารและการแก้ปัญหารายจ่ายไม่ให้บวกกลับ
	- รายจ่ายที่เกี่ยวข้องกับบริษัทในเครือ การเฉลี่ยค่าใช้จ่าย
	- ปัญหาค่ารับรอง รายจ่ายส่วนตัวกรรมการ ผู้บริหาร
	- รายจ่ายที่ไม่มีบิลสามารถลงเป็นรายจ่ายได้หรือไม่ อย่างไร
	- เงินใต้โต๊ะ ค่าใช้จ่ายที่เกิดขึ้นประจำ แต่ไม่มีเอกสารจากภายนอก

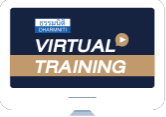

้บริษัท ฝึกอบรมและสัมมนาธรรมนิติ จำกัด

จัดอบรมหลักสตรออนไลน์ ผ่าน zoom

### ผูทำบัญชีและผูสอบบัญชี

สามารถนับชั่วโมงแบบไมเปนทางการได

(เงื่อนไขเปนไปตามที่สภาวิชาชีพฯ กำหนด)

## <u>ขั้นตอนการสมัครและเข้</u>าใช้งาน

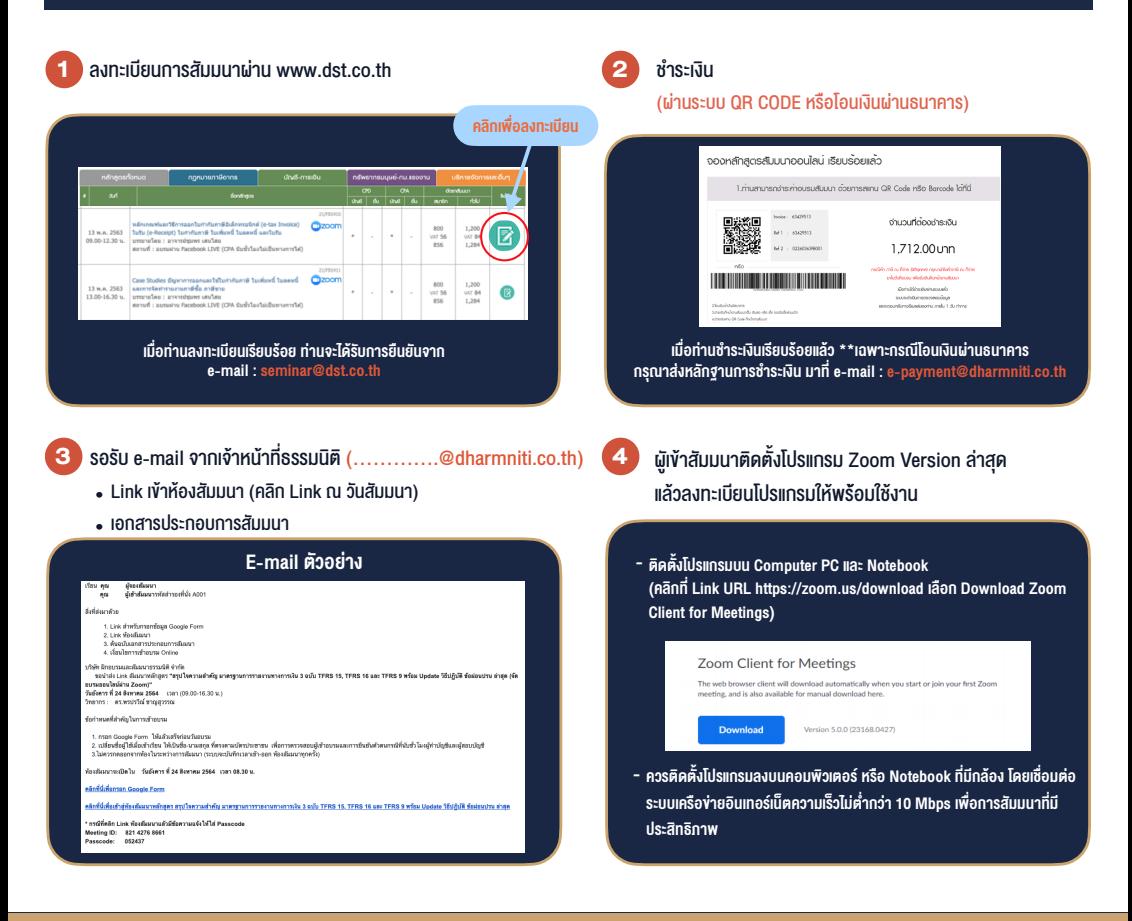

#### เงื่อนไขการเขาอบรม

- 1. กำหนดจำนวนผูเขาสัมมนา 1 ทาน / 1 User
- 2. ผูเขาสัมมนาตองเขาหองสัมมนากอนเวลาที่ระบุไวอยางนอย 20 นาที
- 3. ผู้เข้าสัมมนาต้องตั้งชื่อบัญชี ZOOM เป็นชื่อ-นามสกลจริง ดวยภาษาไทยใหตรงตามบัตรประชาชน
- 4. ผูเขาสัมมนาสามารถกดปุมยกมือ (Raise Hand) หรือพิมพขอคำถาม ผานทางชองแชทไดในระหวางอบรม
- 5. หนังสือรับรองจะจัดสงใหทาง e-mail ภายใน 1 วันทำการ หลังเสร็จสิ้นการอบรม

- ห้ามบันทึกภาพ วีดีโอ แชร์ หรือนำไปเผยแพร่ (สงวนลิขสิทธิ์) -

**สำรองที่นั่งออนไลน์ที่ www.dst.co.th Call center 02-555-0700 กด 1 ,02-587-6860-4**